# 1 総 面 積

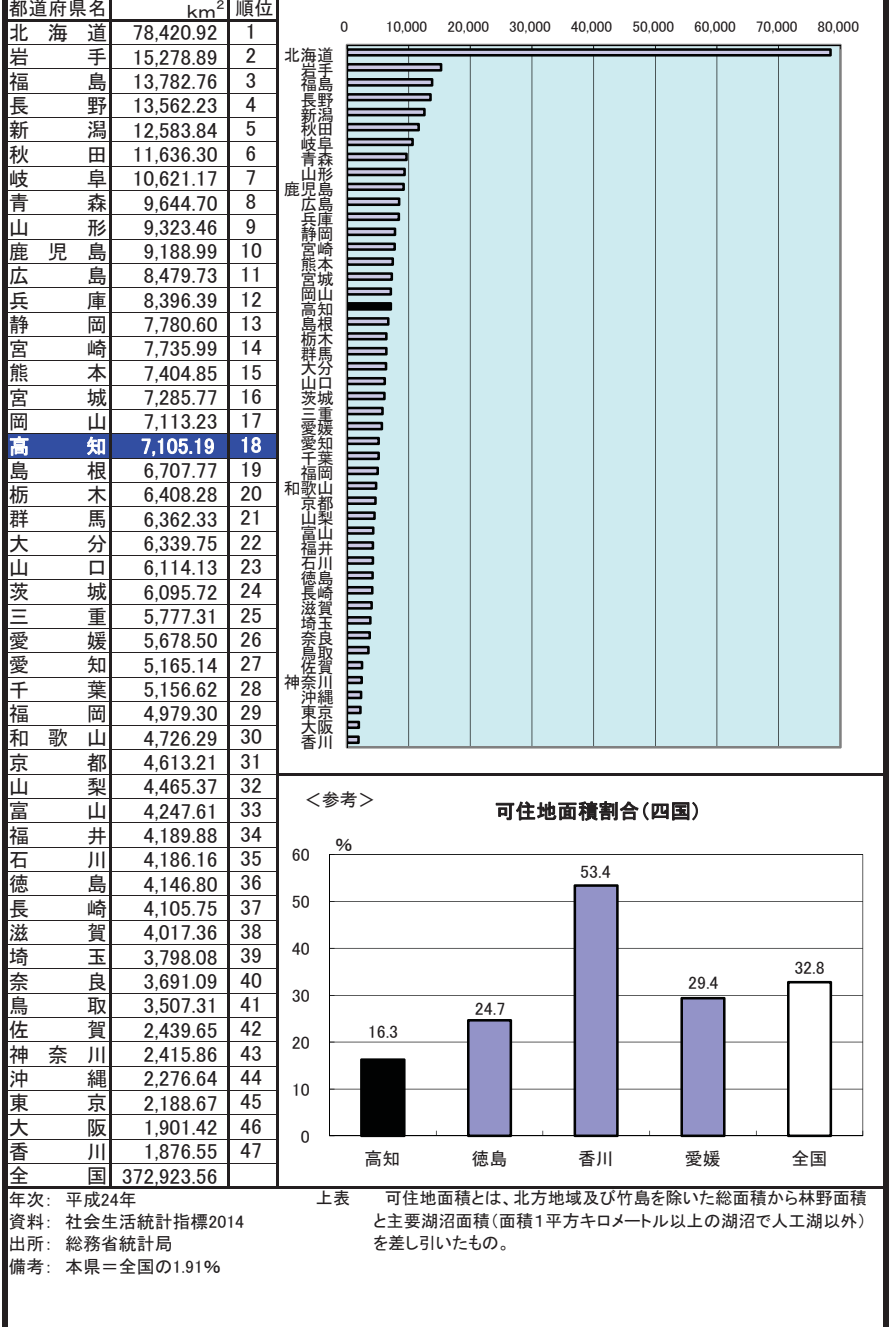

# 2 森林面積割合

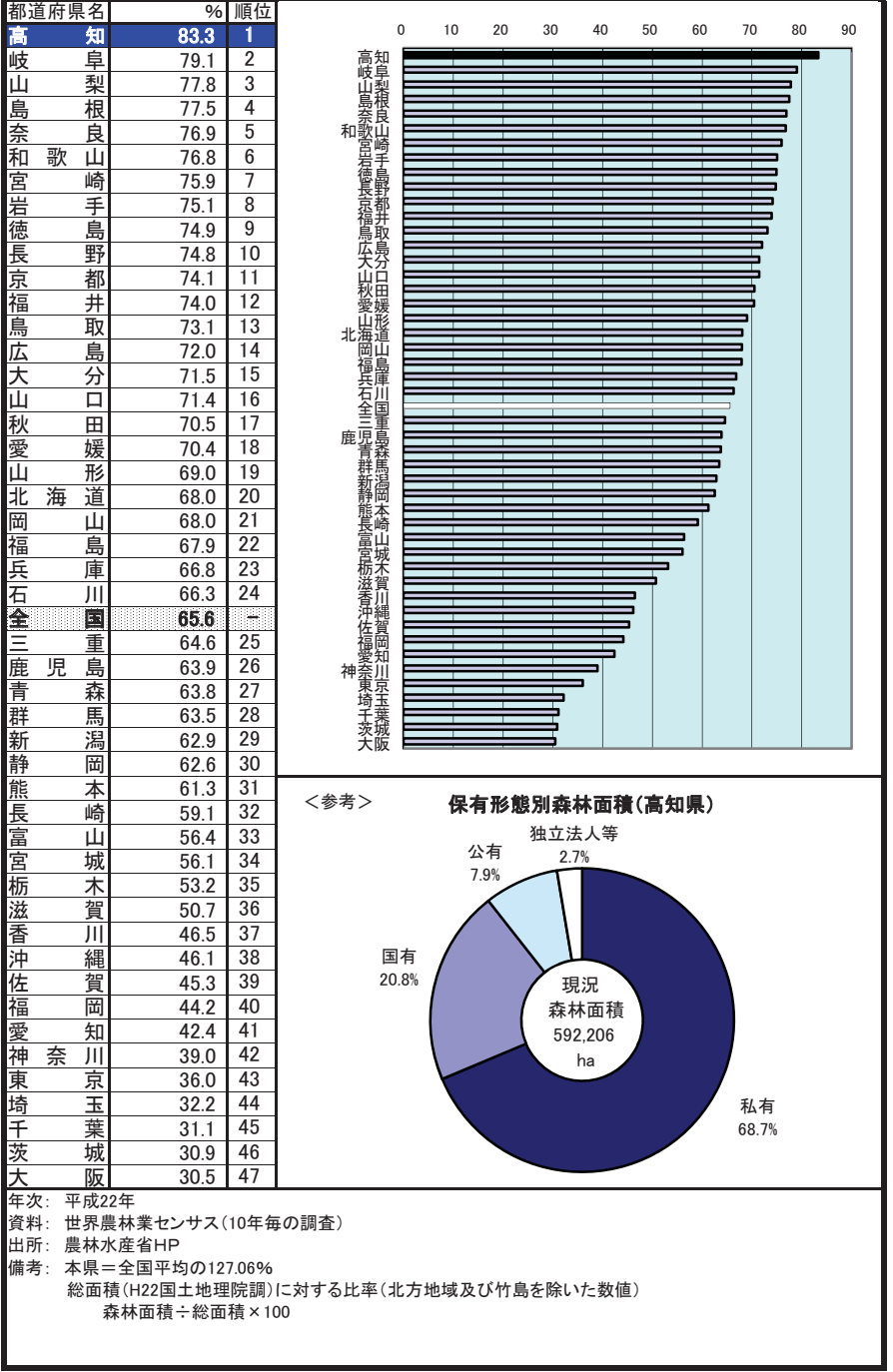

#### 3 年平均気温

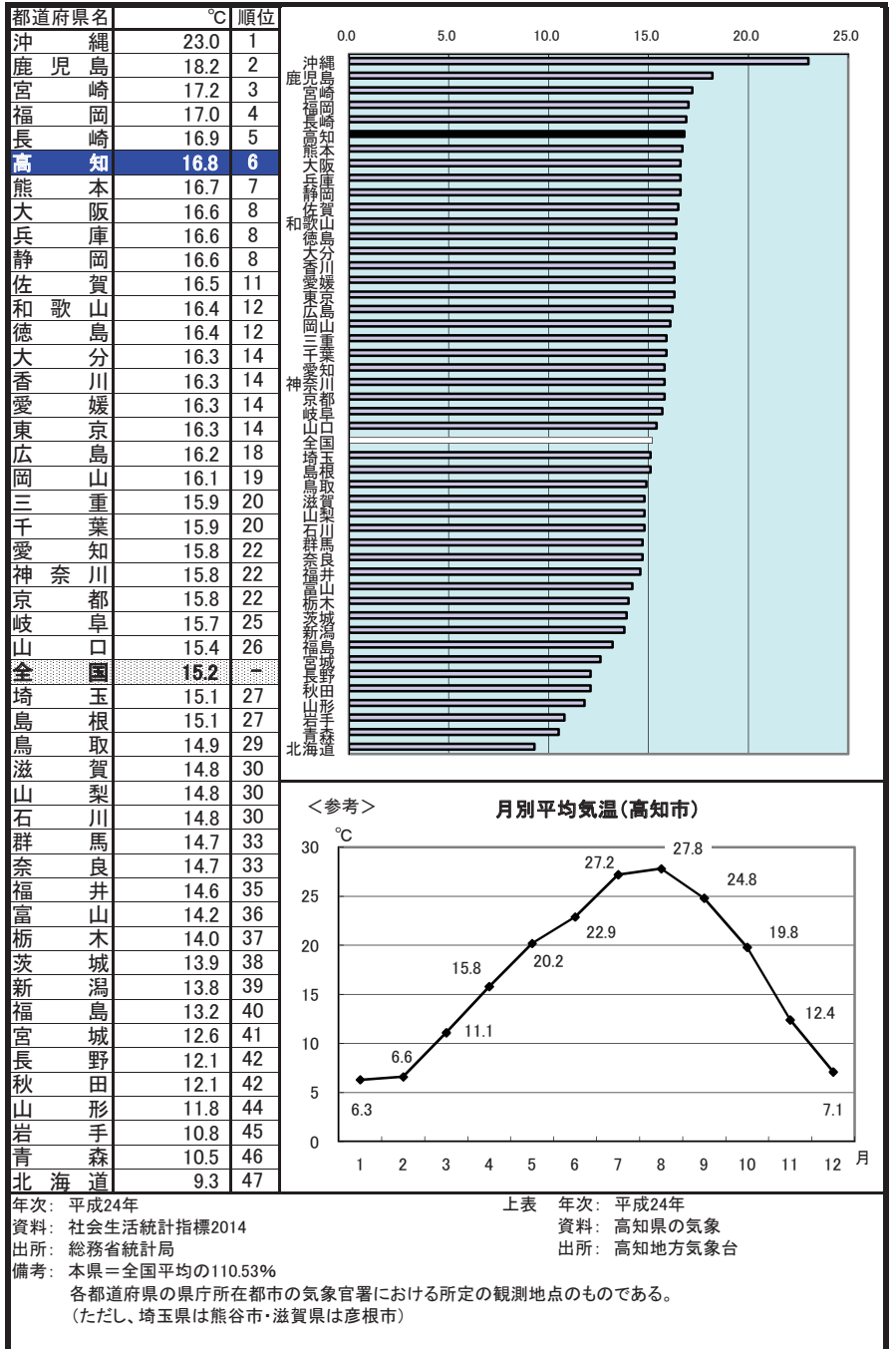

## 4 年間日照時間

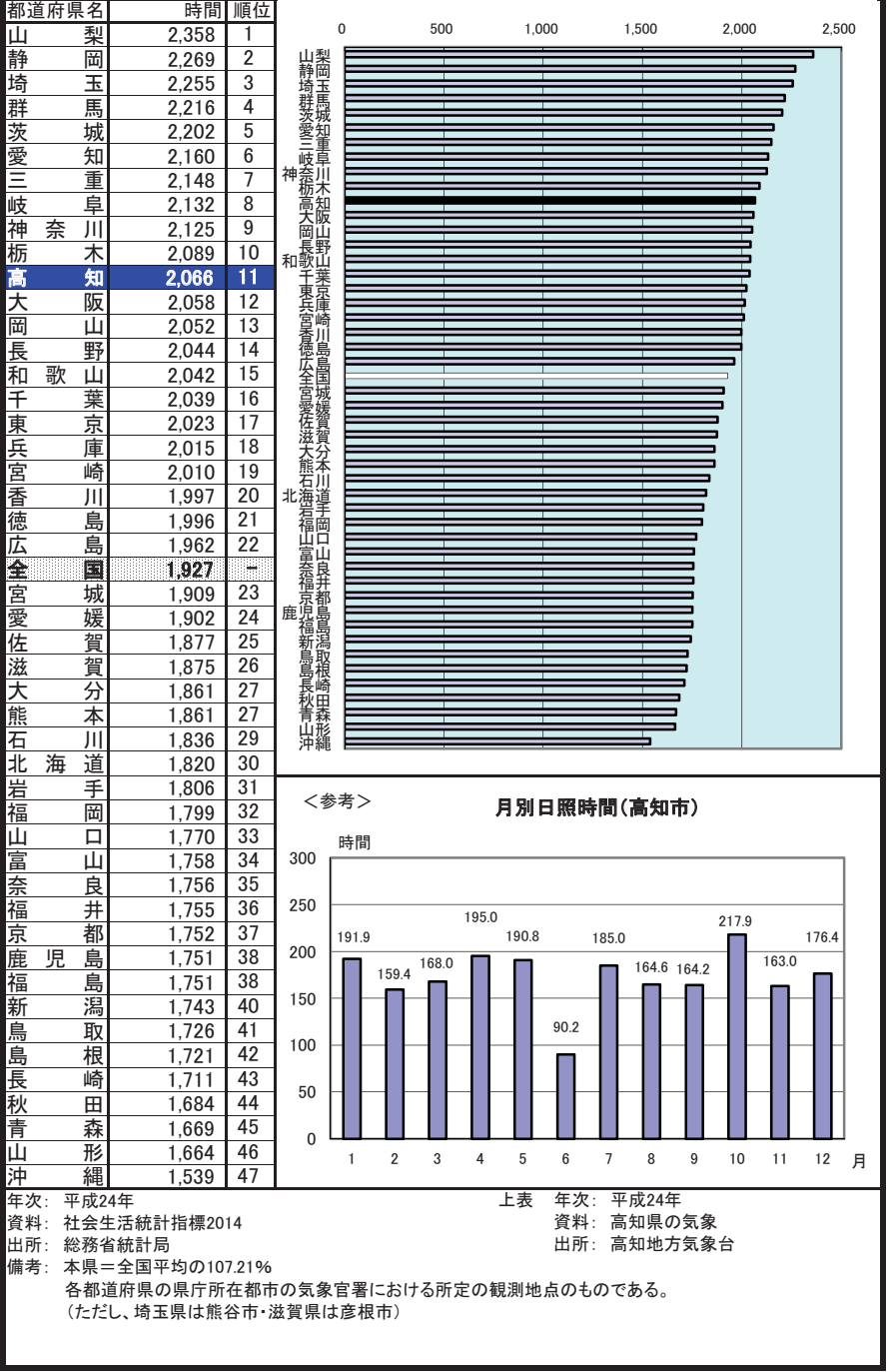

### 5 年間降水量

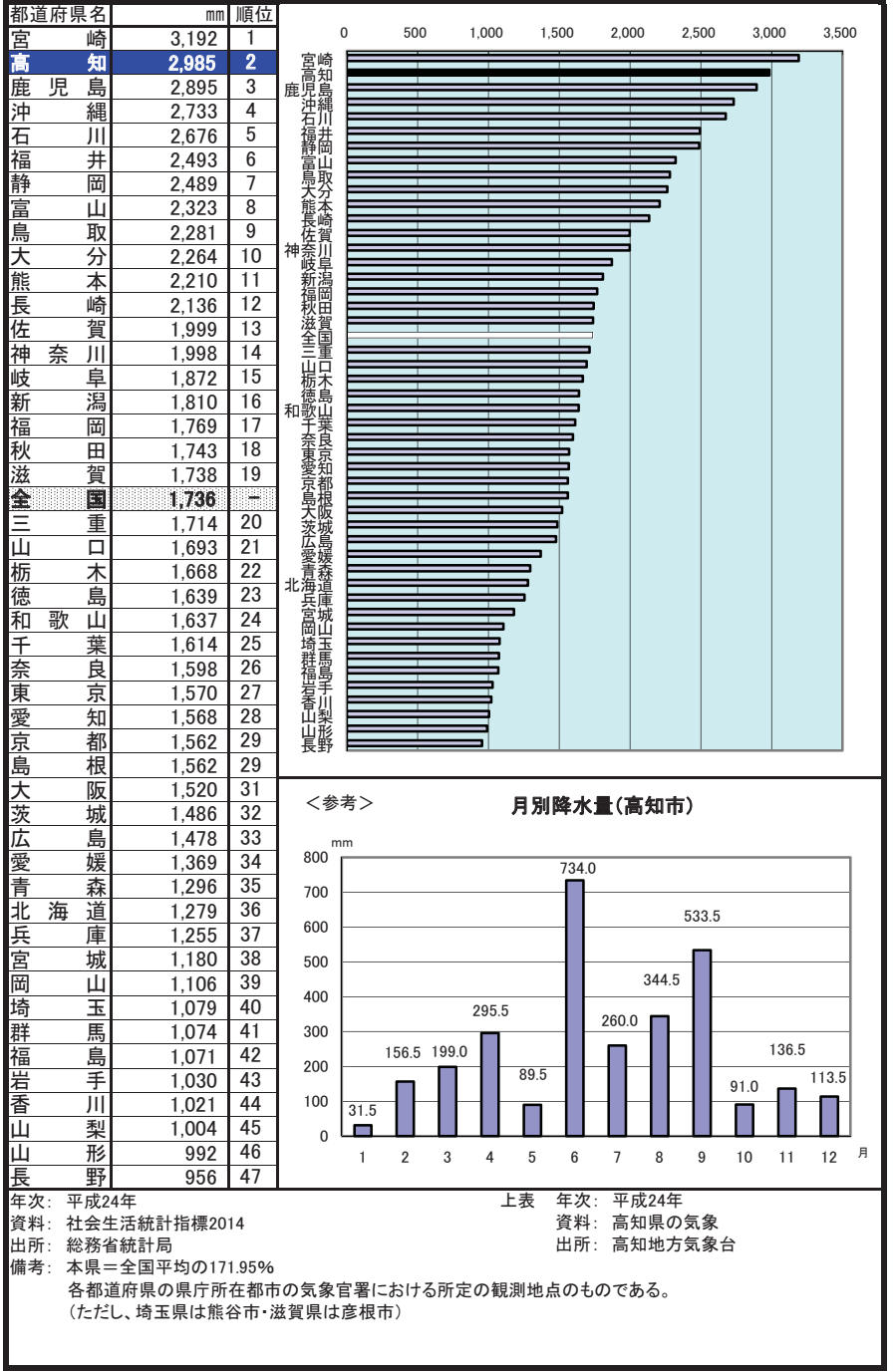